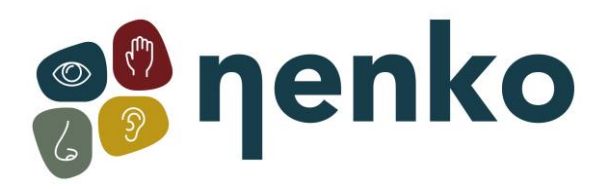

**1. Naam van het product**

Laser stars projector

**2. Product code** 19908130

**3. Kleur** Zoals afgebeeld

## **4. Korte omschrijving**

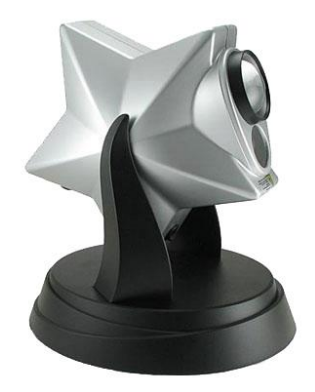

Het is niet nodig om te wachten tot het donker wordt om het magische van een sterrennacht te kunnen ervaren! Maak je eigen lichtgevende, twinkelende en duizelingwekkende sterrenshow! Compacte uitvoering die toch een heel plafond kan verlichten. Ideaal voor thuisgebruik. Om aan de muur te monteren. Inclusief AC adapter. Maximaal 4 uur aaneengesloten laten branden. (Werkt niet in combinatie met een afstandsbediening systeem).

#### **5. Inhoud**

1x Laser Sky Projector 1x AC Adapter

### **6. Zintuigen stimulaties**

Zicht

# **7. In gebruik nemen**

Voordat we beginnen, is het belangrijk dat je weet dat de projector het beste werkt in een volledig donkere kamer. Elk omgevingslicht zal de optische effecten verminderen. De projector moet je zelf scherpstellen, raak de lens nooit aan en probeer hem nooit aan te passen. De projector is geen speelgoed - het is een steeds veranderende thuisbioscoop ervaring die nooit zal falen om te verbazen.

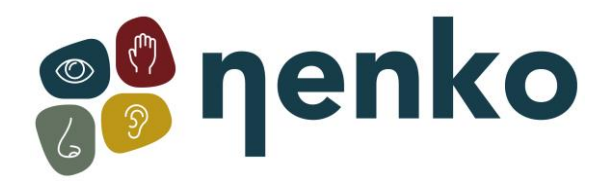

1. Haal uw nieuwe projector en de meegeleverde adapter voorzichtig uit de verpakking.

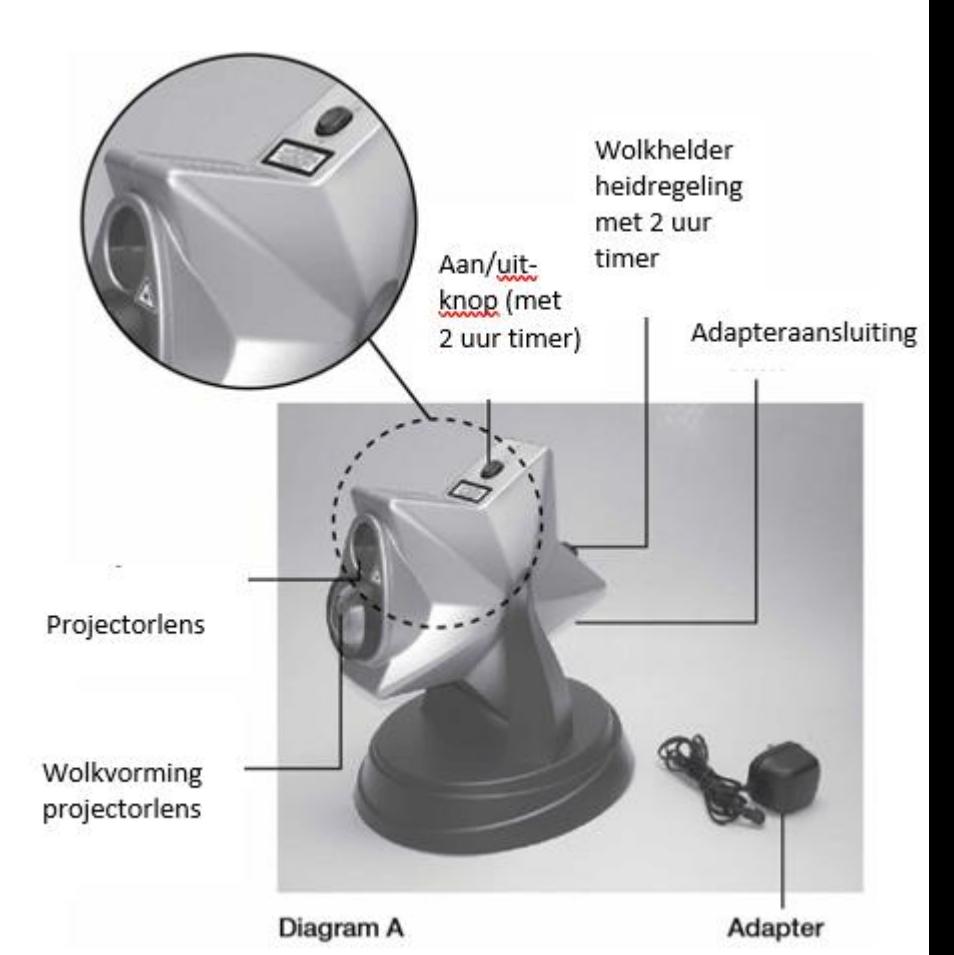

2. Plaats de projector op een

tafel of plat oppervlak en steek de plug van de adapter in de opening van de projector (AC Adapter Jack), zie figuur1. Zorg er altijd voor dat de ON/OFF schakelaar in de OFF positie staat, voordat u de stekker van de adapter in het stopcontact steekt. Steek nu de stekker in het stopcontact.

3. Draai de projector zo, dat de projectielens naar het plafond en van u af gericht is (zie figuur 2A & 2B).

Figure 1

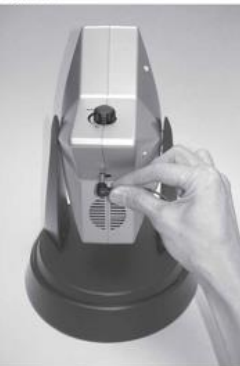

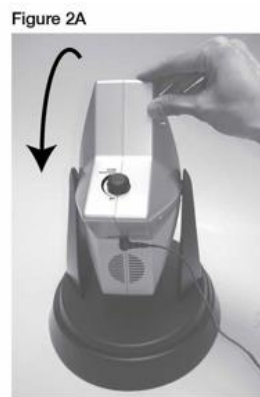

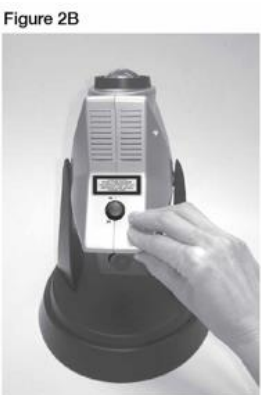

Figure 3

# enko

### **Uw projector gebruiken**

Uw projector heeft 2 verschillende "projecties" die onafhankelijk van elkaar kunnen worden gebruikt of samen kunnen worden gebruikt om een wonderbaarlijk langzaam bewegende & hypnotische Laser Light Show te creëren die lijkt op een uitgestrekt universum van groene sterren en een blauwe nevelige wolken.

Er zijn 2 hoofdbedieningen op de projector:

- **AAN/UIT-KNOP -** Hiermee regelt u het groene lasersterveld. (figuur 3)
- **WOLK HELDERHEIDSREGELAAR -** Hiermee bepaalt u de aan / UIT-functie en de hoeveelheid blauwe wolken die u in het lasersterveld wilt projecteren. (figuur 4)

Er zijn 3 manieren om de projector te bekijken:

**1. Groen lasersterveld -** U kunt uw lichtshow alleen als een groen lasersterrenveld bekijken. Om dit effect te bereiken, moet u ervoor zorgen dat de Cloud Brightness Control helemaal naar LINKS is gedraaid - de Uitpositie (zie figuur 4). Druk nu op de aan/UIT-knop en laat los. De Laser Twilight projecteert nu het groene lasersterveld op het door u geselecteerde projectieoppervlak.

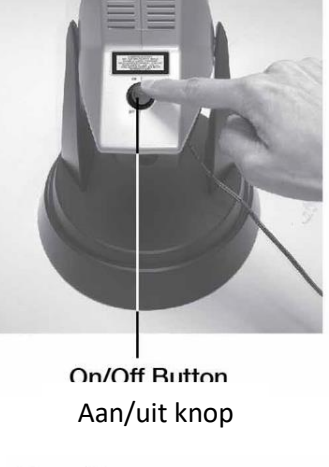

Figure 4

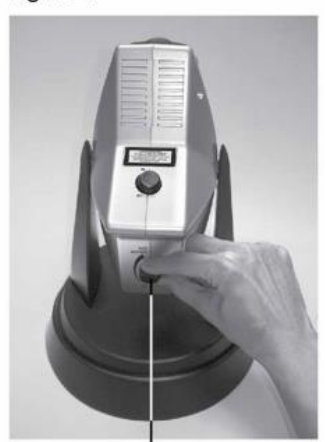

**Cloud Brightness Control** 

2. **Full Laser Twilight-effect -** Dit is het ultieme lichteffect dat uw Laser Twilight kan bereiken. Hier heb je de volledige kracht van zowel de groene laser als de blauwe nevelwolk. Om dit effect te bereiken, drukt u op de aan/UIT-

KNOP van de laser en laat u deze los. Opnieuw projecteert het groene lasersterveld op het geselecteerde projectieoppervlak. Draai nu de Cloud Brightness Control Knop naar rechts en u zult voelen dat deze "klikt" (zie figuur 4). Op dit punt moet de Blue Cloud Formation op de laagste stand staan. Draai de helderheidsregelaar langzaam naar rechts en u zult de wolk helderder en helderder zien worden. U kunt de helderheid van de wolkenformatie in beide richtingen aanpassen door simpelweg aan de knop te draaien totdat het gewenste effect is bereikt.

3. **Nevelig wolkeffect** - Met dit effect kunt u de blauwe nevelige wolk zelf projecteren. Voor dit effect laat u de Laser Aan/Uit-knop in de Uit-positie staan en schakelt u de cloud in met behulp van de Helderheidregelknop, zoals hierboven is uitgelegd.

# **Timerfunctie**

De Laser Twilight heeft 2 ingebouwde timers: 1 timer regelt de groene laser en 1 timer regelt de blauwe wolkenvorming en beide werken onafhankelijk van elkaar. Zodra u een of beide bedieningselementen (het lasersterveld of de blauwe wolk) inschakelt, heeft elk een **timer van 2 uur.** Eenmaal ingeschakeld, zullen de timers zichzelf uitschakelen na 2 uur continu gebruik. Om de functie weer in te schakelen, beweegt u de knop of knop naar de positie Uit en schakelt u deze vervolgens weer in. Deze timers helpen niet alleen om de levensduur van de delicate elektronische onderdelen die in de projector worden gebruikt te verhogen, ze stellen u ook in staat om de projector te gebruiken als het coolste nachtlampje dat u ooit zult bezitten.

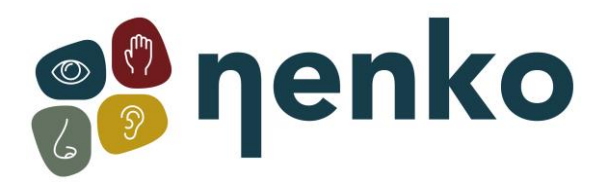

#### **8 Technische informatie**

**Afmeting :** 28 x 24 x 21 cm. **Maximum output power:** minder dan 10.97 mW.

#### **9. Veiligheid**

- **Kijk nooit direct in het licht van de projector.**
- De Laser Sky Projector is ontworpen voor veilig, probleemloos gebruik. De waarschuwingsen identificatiestickers zijn aangebracht uit veiligheidsoverwegingen. Haal ze niet weg.
- **LET OP:** Het gebruik van de knoppen en schakelaars of het uitvoeren van procedures anders dan hierboven beschreven, kan een gevaarlijke overbelichting veroorzaken.
- Probeer dit artikel NOOIT zelf uit elkaar te halen.

#### **10. Verzorging en onderhoud**

- Schoonmaken dient alleen te geschieden met de schakelaar in de OFF stand
- Raak geen van de lenzen met de blote handen aan.
- Maak de buitenkant schoon met een schone, vochtige doek.
- Dompel de projector nooit onder in water.
- Gebruik geen agressieve schoonmaakmiddelen.